# **Kerio Connect**

## **Migration Guide**

Kerio Connect

to

Kerio Connect

Hosted Kerio Connect needs the following details before the migration.

#### **Current Kerio Connect**

- ✓ Mail store size
- ✓ Transfer speed, up & down ✓ Amount of storage ✓ Contact email
- ✓ Mail server url/IP
- Amount users on license
- License expiration date

#### New Kerio Connect

- Amount of users
- $\checkmark$  Migration date and time  $\checkmark$  Payment details

Send details

#### General details

- V Name
- ✓ Private or Shared Server ✓ Contact phone number

Hosted Kerio Connect will then send you the following details.

Time Table Migration professional

- Invoice
- Client portal login
- Admin Kerio Connect
- Transfer information

When the details are exchanged the migration process can start.

- Step 1 **Change DNS settings**
- Step 2 Schedule backup
- Step 3 Transfer Full backup
- **Migration date** Step 4
  - A) Shutdown
  - B) Create Differential Backup
  - C) Transfer the Differential backup
  - D) Test
  - E) Change DNS Settings
- Step 5 **Migration Complete**

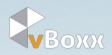

#### Step 1 Change DNS settings

Add the Hosted Kerio Connect Fallback Server and lower the TTL as much as possible in the DNS Settings of your domain hosting.

| MX50               | mx.hostingt   |       | .net 94.100.30.          |                 |
|--------------------|---------------|-------|--------------------------|-----------------|
| Direc              | tAdmi         | n     |                          |                 |
| Home Webmail       | Password Help | Files |                          | Logout          |
| Name               |               | Туре  | Value                    | Select          |
| vboxx.nl.          |               | мх    | 10 mail                  |                 |
| vboxx.nl.          |               | МХ    | 50 mx.hostingbackup.net. |                 |
| _                  | _             | _     |                          | Delete Selected |
| Add Domain Records |               |       |                          |                 |
|                    |               | А     |                          | Add             |
| vboxx.nl.          | ]             | NS    |                          | Add             |
| vboxx.nl.          | ]             | МХ    | 10 \$                    | Add             |
|                    |               | TTL   | 300 Use Default          | Save            |

Example DNS Settings interface

#### Step 2 Schedule backup

The date and time for creating the full backup is specified in the "<u>Time Table</u>" that is send to the contact email. The date and time is calculated on the on the size of the mail store and the transfer rate of the current mail server. **Important:** Make <u>no other full backups</u> until after the migration date!

|           | i Services                                                                                                    | 🔙 Archiving       | g and Backup                             |                   |                                            | И                                | /here is    | Q, Adm        |
|-----------|----------------------------------------------------------------------------------------------------|-------------------|------------------------------------------|-------------------|--------------------------------------------|----------------------------------|-------------|---------------|
|           | Oomains                                                                                                    | Archiving Backup  | •                                        |                   |                                            | Backup Schedule                  |             | ? ×           |
|           | display="block-state-state-sta | Enable message    | store and configuration recov            | ery backup        |                                            | Description:                     |             |               |
| 2         | nstant Messaging                                                                                                    | Backup schedul    | Backup scheduling                        |                   |                                            |                                  | Full backup |               |
|           | Archiving and Backup                                                                                                    |                   |                                          |                   | e advanced type of backup (differential).  | Day of week:                     | Sunday      | ~             |
| ш         | 謾 Delivery                                                                                                    |                   | up stores only files changed o           |                   |                                            | Start at:                        | 01:00       |               |
| - Ca      | SSL Certificates                                                                                                    | Type              | Day                                      | Time              | Description                                |                                  |             |               |
| <b>19</b> | -                                                                                                    | V S Different     |                                          | 01:00             | Differential backup<br>Differential backup | Backup type                      |             |               |
|           | 🔅 Advanced Options                                                                                                    | V R Differen      |                                          | 01:00             | Differential backup                        | <ul> <li>Full</li> </ul>         |             |               |
|           | 🕐 Security                                                                                                    | V 🚱 Differen      |                                          | 01:00             | Differential backup                        | <ul> <li>Differential</li> </ul> |             | -             |
|           | 282                                                                                                    | V 🚱 Different     |                                          | 01:00             | Differential backup                        |                                  |             |               |
|           | Administration Settings                                                                                                    | V & Different     |                                          | 01:00             | Differential backup                        |                                  |             |               |
| -         | Content Filter                                                                                                    | V 🖓 Full          | Sunday                                   | 01:00             | Full backup                                |                                  |             |               |
|           | 🗾 Spam Filter                                                                                                    | V M Full          | Sunday                                   | 01:00             | нип раскир                                 |                                  | ОК          | Cancel        |
|           | 🔁 Antivirus                                                                                                    | Add               | Edit                                     | 2                 |                                            |                                  |             | Advanced      |
|           | 🖄 Attachment Filter                                                                                                    |                   |                                          |                   |                                            |                                  |             |               |
|           | Definitions                                                                                                    | Target backup o   | lirectory                                |                   |                                            |                                  |             |               |
|           | 🔛 Time Ranges                                                                                                    | Backup directory: | /store/backup                            |                   |                                            |                                  |             | Select Folder |
|           | IP Address Groups                                                                                                    |                   |                                          |                   |                                            |                                  |             |               |
|           | Super Access Policies                                                                                                    | Notification      |                                          |                   |                                            |                                  |             |               |
| ect       | 🍇 User Templates                                                                                                    | Enter an email ad | dress of a person to get notifi          | ed once the backu | p is completed or if any problems arise:   | admin@vboxx.nl                   |             |               |
| Connec    | Company Locations                                                                                                    | Current status    | Last backup finished                     | ture or a fully   |                                            |                                  |             |               |
| erio      |                                                                                                    | Start Now         | <ul> <li>Last backup mished :</li> </ul> | successfully.     |                                            |                                  |             |               |

Example Backup schedule

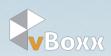

#### Step 3 Transfer Full backup

As soon as the Full Backup is done, start the transfer of the full backup using the information underneath.

Check the "<u>Transfer Information</u>" that is send to the contact email for the following details:

<source>Normally located at: ...\Kerio\MailServer\store\backup\F###.zipYou can check the backup directory location in Kerio Connect admin interface at archiving and backup.<user>Located in the Transfer Information<host>Located in the Transfer Information<destination>Located in the Transfer Information<password>Located in the Transfer Information

Example:

"scp ..\Kerio\MailServer\store\backup\D123.zip user@86.21.52.11:/folder/subfolder"

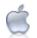

#### Transfer from OSX

Go to Terminal and type in the following command:

scp <source> <user>@<host>:<destination>

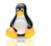

#### **Transfer from Linux**

Type in the following command:

scp <source> <user>@<host>:<destination>

### Transfer from Windows

Download pscp.exe and move it to C:\

Open the windows program called cmd.exe and type in the following command:

c:\pscp <source> <user>@<host>:<destination>

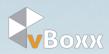

#### Step 4 Migration date

On the migration date there are 5 simple tasks that need to be completed.

#### A) Shutdown

administration Settings

Content Filter

🗾 Spam Filter

Antivirus
Attachment Filter

Definitions

At the appointed time of the migration shut down all Services accept:

#### HTTP Secure HTTP Note: People can still send email from the Kerio Connect web interface Services Services Obmains $\square$ Service Status Startup Type SMTP SMTP Server Stopped Automatic Secure SMTP Stopped Automatic nstant Messaging SMTP Submission Automatic Stopped Archiving and Backup 💱 POP3 Stopped Manual .1 Secure POP3 Stopped Manual helivery S IMAP Stopped Manual SSL Certificates Secure IMAP Stopped Automatic 🖏 NNTP Stopped Manual Advanced Options Secure NNTP Stopped Manual Security 🖏 LDAP Stopped Manual

Secure LDAP

Secure HTTP

🖏 Instant Messaging

🗞 Secure Instant Messaging

🆏 нттр

#### B) Create Differential Backup

Start a last <u>differential</u> backup by clicking the "Add" button in the Kerio Connect admin interface at the "Archiving and Backup" section. Set the time and date to start the differential backup as soon as possible.

Stopped

Running

Running

Stopped

Stopped

Start Stop Restart Edit...

|     | 🟥 Services                                                                                                    | Archiving and Backup                                                                                                    |
|-----|----------------------------------------------------------------------------------------------------|----------------------------------------------------------------------------------------------------|
|     | Ø Domains                                                                                                    | Archiving Backup Schedule ? X                                                                                                    |
|     | display="block-style="block-style-type: color: block-style; color: block-style; color: | Enable message store and configuration recovery backup     Description:     Migration Differential                                                                                                    |
| 3   | 🐑 Instant Messaging                                                                                                    | Backup scheduling Schedule                                                                                                    |
|     | 🛃 Archiving and Backup                                                                                                    | The backup system includes a basic backup (full backup) and one advanced type of back<br>Differential backup stores only files changed or newly created since previous full backup                                                                                                    |
| atl | 늻 Delivery                                                                                                    | Type Day Time Description Start at: 17:15                                                                                                    |
| 583 | SSL Certificates                                                                                                    | a     type     bay     time     bashpoor       V     V     V     Differential     Monday     01:00                                                                                                    |
| 242 | Advanced Options                                                                                                    | Image: Wednesday     01:00     Differential bad       Image: Wednesday     01:00     Differential bad   Backup type                                                                                                    |
|     | 🕐 Security                                                                                                    | 🕼 🚱 Differential Thursday 01:00 Differential back 🕢 Full                                                                                                    |
| _   | administration Settings                                                                                                    | Image: Weight of the second second |
|     | Content Filter                                                                                                    | Image: Second Second |
|     | 🗾 Spam Filter                                                                                                    | Add Edit Remove                                                                                                    |
|     | 🔁 Antivirus                                                                                                    |                                                                                                    |
|     | 🚧 Attachment Filter                                                                                                    | Target backup directory OK Cancel                                                                                                    |
|     | Definitions                                                                                                    | Backup directory: /store/backup                                                                                                    |
|     | III Time Ranges                                                                                                    |                                                                                                    |

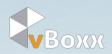

Where is .

Listening IP Addresses

All addresses:25

All addresses:465

All addresses:587

All addresses:110

All addresses:995

All addresses:143

All addresses:993

All addresses:119

All addresses:563

All addresses:389

All addresses:5222

All addresses:5223

All addresses:80, All addresses:8800

All addresses:443, All addresses:8843

Automatic All addresses:636

Automatic

Automatic

Manual

Manual

#### C) Transfer the Differential backup

As soon as the differential Backup is done, start the transfer of the differential backup the same way as the transfer of the Full backup earlier in the process using the following information.

Check the "<u>Transfer Information</u>" that is send to the contact email for the following details:

<source> Normally located at: ..\Kerio\MailServer\store\backup\D###.zip You can check the backup directory location in Kerio Connect admin interface at archiving and backup. <user> Located in the Transfer Information <host> Located in the Transfer Information <destination> Located in the Transfer Information <password> Located in the Transfer Information

Example:

"scp ..\Kerio\MailServer\store\backup\F123.zip user@86.21.52.11:/folder/subfolder"

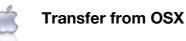

Go to Terminal and type in the following command:

scp <source> <user>@<host>:<destination>

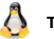

#### **Transfer from Linux**

Type in the following command:

scp <source> <user>@<host>:<destination>

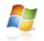

#### **Transfer from Windows**

Download pscp.exe and move it to C:\

Open the windows program called cmd.exe and type in the following command:

c:\pscp <source> <user>@<host>:<destination>

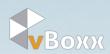

#### D) Test

As soon as the differential backup is transferred we will complete the following tasks:

- ✓ Restore Differential
- Install SSL Certificate
- Enable services
- 🧹 Test
- ✓ Redirect Fallback to new Kerio connect server
- ✓ Inform Client with Status update

When the status update is send, the client can start testing and then move on to the last step.

Note: When testing, be aware that DNS settings might be cached and therefore still direct to old settings.

#### E) Change DNS Settings

Change the IP address of your old email server into the *<new server IP>* of your new Kerio Connect Server in the DNS Settings of your domain hosting.

<new server IP> Located in the Transfer Information

| X10                                               | <new ip="" server=""></new> |       |                          |                 |
|---------------------------------------------------|-----------------------------|-------|--------------------------|-----------------|
| Direct/                                           | <b>\dmi</b>                 | n     |                          |                 |
| Home Webmail Pass                                 | word Help                   | Files |                          | Logout          |
| Name                                              | _                           | Туре  | Value                    | Select          |
| vboxx.nl.                                         |                             | МХ    | 10 mail                  | 0               |
| vboxx.nl.                                         |                             | MX    | 50 mx.hostingbackup.net. |                 |
|                                                   |                             |       |                          | Delete Selected |
| Add Domain Records                                |                             |       |                          |                 |
|                                                   |                             | Α     |                          | Add             |
| vboxx.nl.                                         |                             | NS    |                          | Add             |
| vboxx.nl.                                         |                             | MX    | 10 ‡                     | Add             |
| Override TTL Value                                |                             | TTL   | 300 Use Default          | Save            |
| Modify MX Records<br>vboxx » vboxx.nl » DNS Setti | ngs                         |       |                          |                 |

Example DNS Settings interface

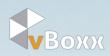

### Step 5 Migration Complete

Login as administrator in the new Kerio Connect server to make any adjustment you want and monitor your domain.

#### https://<new server IP>:4040/admin

| Kerio Connect Administrat × +     Aministrat × + | ⊽ C (8 × Q)          |  |
|--------------------------------------------------|----------------------|--|
|                                                  | Kerio <b>Connect</b> |  |
|                                                  | ADMINISTRATION       |  |
|                                                  | admin@yourdomain.com |  |
|                                                  | •••••                |  |
|                                                  | Aanmelden            |  |
|                                                  |                      |  |

Happy mailing,

Hosted Kerio Connect Team

For any further information

- http://hosted-kerio-connect.com
- ✓ Kerio@vboxx.nl
- 🖌 +31 70 206 00 91

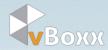